# **Interactive Physique - 30 postes**

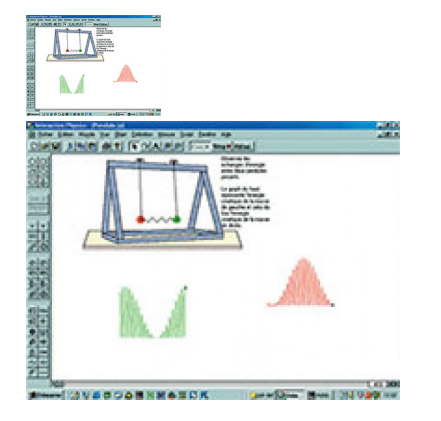

Interactive Physique - 10 postes

Note : Pas noté **Prix** Prix ??TTC : 3028,50 €

[Poser une question sur ce produit](https://www.biolab.fr/index.php?option=com_virtuemart&view=productdetails&task=askquestion&virtuemart_product_id=23375&virtuemart_category_id=389&tmpl=component)

### Description du produit

**Interactve Physique...créez des simulations interactives** - Une exclusivité Phylab - Logiciel reconnu d'intérêt pédagogique par le ministère de l'éducation nationale - Plus de 18000 utilisateurs dans le monde

Simulez vos expériences de physique sur PC sous Windows. Vous fixez vous même les paramètres dont les variables sont instantanément prises en compte avec précision. Vous décidez de ce que seront les frottements, la gravité, le temps... vous démontrez les principes de base et explorez de nouvelles hypothèses. Version Multi-langue, vous choisissez la langue au moment de l'installation.

**Interactive Physique** est comme un tableau noir sur lequel vos dessins prendront vie, augmentant la compréhension des concepts de physique par visualisation des phénomènes. Ces programmes prennent en compte des méthodes de numérisation avancées pour simuler rapidement les mouvements avec le plus grand réalisme. Le logiciel **Interactive Physique** vous permet de simuler les expériences les plus complexes. Utilisez-le pour construire et tester des mécanismes sophistiqués ou des montages mécaniques. Simulez des systèmes statiques, dynamiques ou cinématiques. Le langage mathématique utilisé vous permet de créer et de mesurer des expériences et leurs résultats, de définir les forces qui interviennent dans l'expérience, de calculer les principaux paramètres (vent, force magnétique...), d'étudier le mouvement des planètes, de réaliser les expériences d'électrostatique...

Ce logiciel est si facile à utiliser qu'un débutant en informatique peut démarrer immédiatement. Les expériences sont créées en dessinant les objets, en définissant les paramètres de masses, frottements, et élasticité. **Un clic sur le bouton MARCHE et l'expérience est lancée.** Le système sophistiqué de simulation calcule les données du mouvement et les affiche en animation. Le résultat peut être mesuré et analysé en graphique, en affichage digital, en tableau ou en histogramme.

#### **Ce que vous pouvez faire avec Interactive Physique :**

**Créer une expérience :** 1. Définissez l'objet, sa forme, sa taille, sa masse 2. Définissez la surface d'expérimentation 3. Ajustez les paramètres 4. Appliquez une force, un champ, un vecteur constant ou variable 5. Définissez les paramètres de position initiale et de vitesse.

Démarrez l'étude 1. Lancez le mouvement en animation à l'écran. 2. Ajoutez les fenêtres de mesure des paramètres. 3. Les menus déroulant vous proposent un affichage digital pour une grande précision, une fenêtre analogique pour observer les modifications de tendance, ou la fenêtre d'enregistrement graphique pour un suivi continu.

**Modéliser** A l'aide de fonctions de programmation simples, les étudiants vont au delà de la simulation pour créer des modèles complexes

intégrant de multiples objets et contraintes.

**Revoir l'animation** - En accéléré ou au ralenti - En marche avant ou en marche arrière - En gelant les paramètres ou en les faisant varier - En faisant apparaître les vecteurs - En stroboscopant le mouvement

**Exporter les données** - Vers un graph - Sous forme de feuilles de Calcul - Sous forme de séquences Quick Time

# **Quelle configuration pour Interactive Physique :**

- Microsoft Windows 95 / 98 / ME / 2000 / XP/ Vista / Windows 7 - 1 GB RAM minimum - 60 MB d'espace disque - Un lecteur de CD-Rom - Une Carte son pour les simulation sur le son, l'effet doppler...

## **Commentaires des clients**

Il n'y a pas encore de commentaire sur ce produit.